## **Statistics Assignments Using Excel® Assignment #5: Skewness, Kurtosis, and Box Plots**

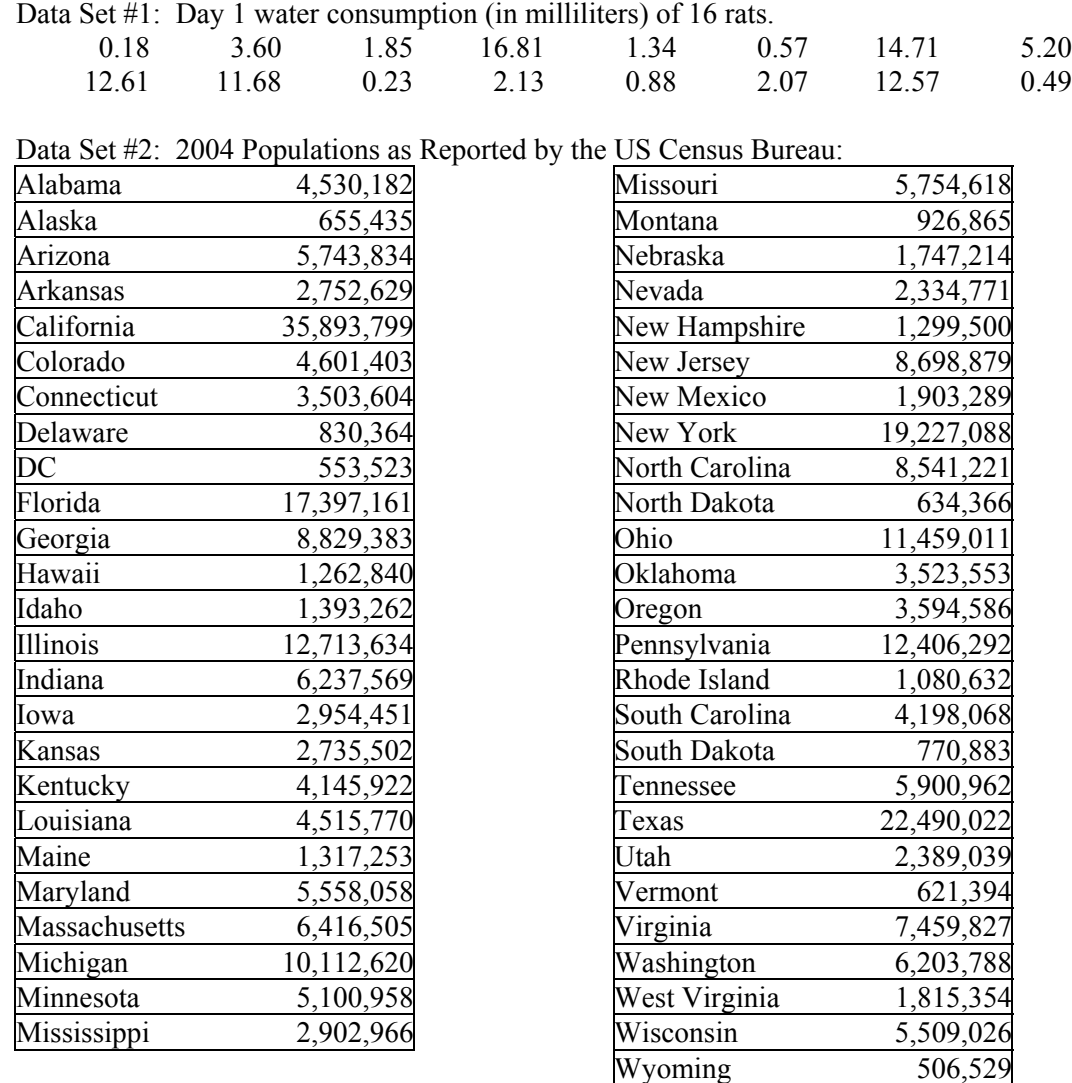

- 1) Enter each data set into separate sheets in a single spreadsheet workbook
- 2) Determine the mean, median, skewness, and kurtosis for each set of data.
- 3) For the rat data, determine the estimated population variance and the estimated population standard deviation.
- 4) For the population data, determine the population variance and population standard deviation.
- 5) Create a box plot for each set of data.
- 6) Insert a textbox into each sheet and describe your results in words.
- 7) Do a final save and submit your work.

Author contact and copyright information:

Michael J. Tagler, Ph.D., Department of Psychological Science, Ball State University, Muncie, IN 47304, mjtagler@bsu.edu Copyright 2010 by Michael J. Tagler. All rights reserved. You may reproduce multiple copies of this material for your own personal use, including use in your classes and/or sharing with individual colleagues as long as the author's name and institution and the Office of Teaching Resources in Psychology heading or other identifying information appear on the copied document. No other permission is implied or granted to print, copy, reproduce, or distribute additional copies of this material. Anyone who wishes to produce copies for purposes other than those specified above must obtain the permission of the author. Microsoft Excel is a trademark of the Microsoft group of companies.

The following textbook contains detailed instructions for using spreadsheets in an introductory statistics class: Tagler, M. J. (2009). *Understanding basic statistics with spreadsheets*. New York, NY: Pearson Custom.